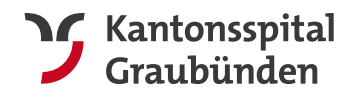

Kantonsspital Graubünden Departement Infrastruktur **Spitaltechnik** www.ksgr.ch

Loëstrasse 170 7000 Chur

service-bct@ksgr.ch

## **Antrag Arbeiten Gebäudeinformatik**

## Fachbereich Gebäudeinformatik, Elektro und Mechanik

**Dieser Antrag muss mit einer Mindestvorlaufzeit von 2 Werktagen an [service-bct@](mailto:service-bct@ksgr.ch)ksgr.ch eingereicht werden.Unvollständig ausgefüllte Anträge werden zurückgewiesen.** 

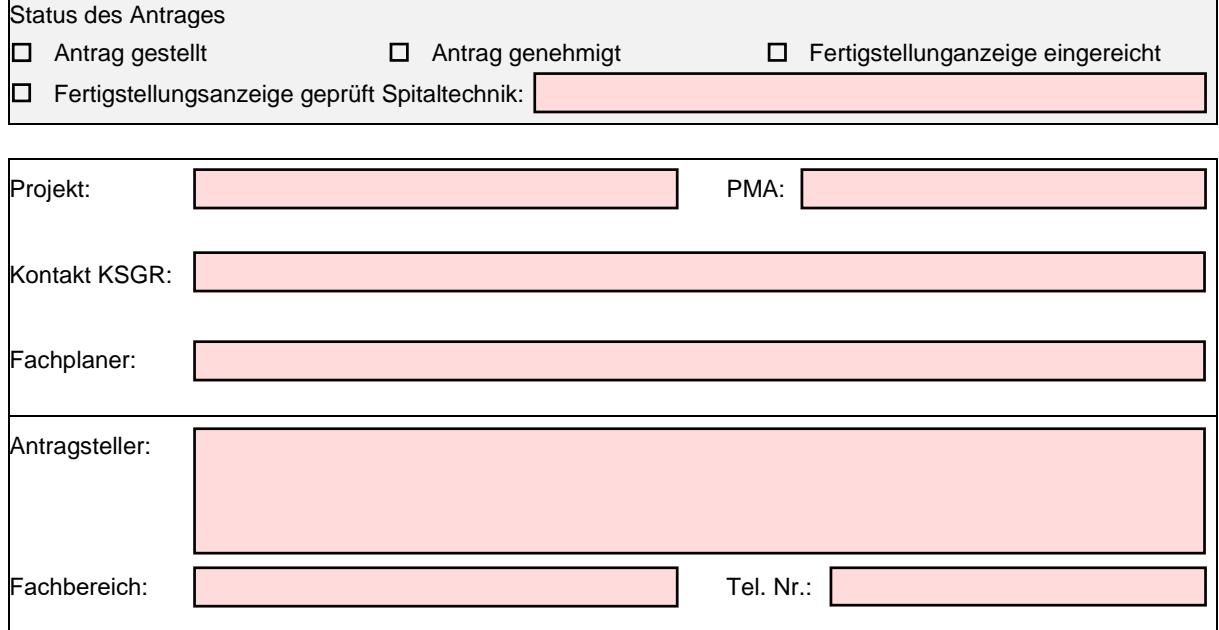

**Der aufgeführte Fachbereich ist während dem gesamten Ausführungszeitraum über die aufgeführte Telefonnummer erreichbar. Für die Erreichbarkeit ist der ausführende Unternehmer verantwortlich (Mobile-Empfang beachten!)** 

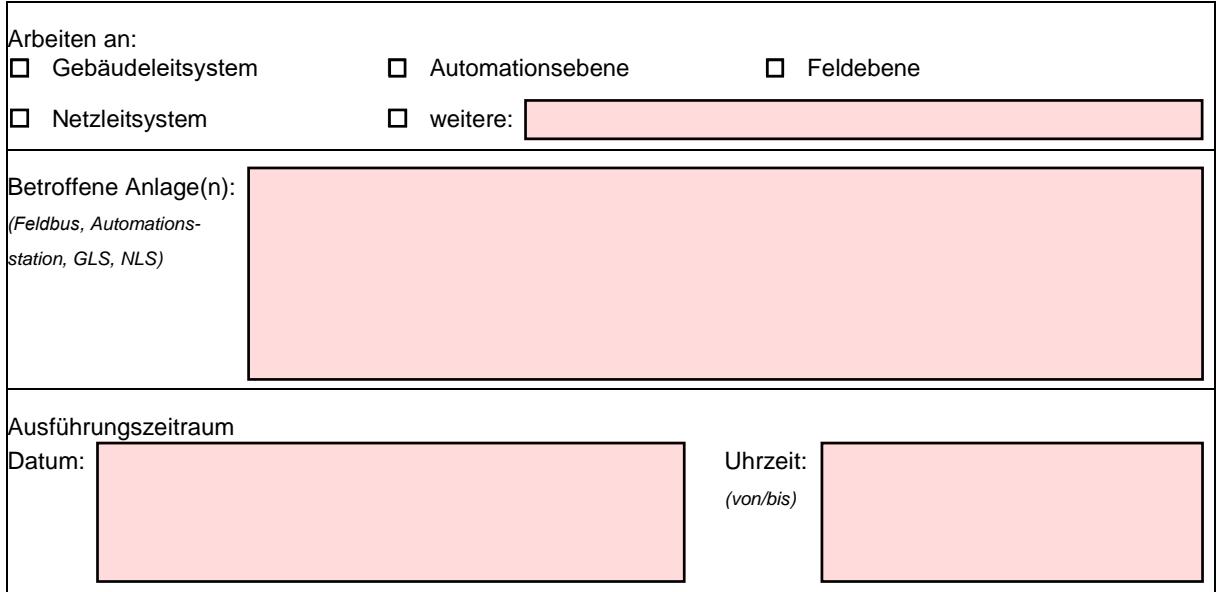

**Vor Beginn der Arbeiten, unabhängig von vorliegendem Antrag, ist der Pikettdienst der Spitaltechnik (Tel. Nr. +41 81 256 78 00) entsprechend zu informieren.** 

**Nicht angemeldete Arbeiten werden durch die Spitaltechnik unterbrochen und der betroffene Unternehmer muss das KSGR auf eigene Kosten wieder verlassen. Davon ausgenommen sind vom Fachbereich oder Pikett der Spitaltechnik angeordnete ausserplanmässige Arbeiten.** 

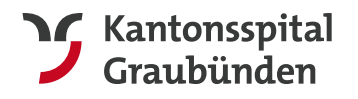

Kantonsspital Graubünden Departement Infrastruktur **Spitaltechnik** www.ksgr.ch

Loëstrasse 170 7000 Chur

service-bct@ksgr.ch

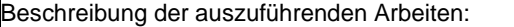

Vordefinierter Ablauf:

- 1. Freigabe des Antrages durch das KSGR, Fachbereich Gebäudeinformatik
- 2. Betriebsdaten sichern
- 3. Geänderte Projektdaten sichern, bzw. alter Stand der Funktionspläne bestätigen
- 4. Alarmunterdrückung der betroffenen Anlagen aktivieren (Anruf an Pikett Spitaltechnik)
- 5. Download Software
- 6. Betriebsdaten zurücklesen
- 7. Störungen/ Meldungen bereinigen
- 8. Alarmunterdrückung der betroffenen Anlagen deaktivieren
- 9. Anlagenkontrolle und Rückmeldung an Pikettdienst (+41 81 256 78 00)
- Zeitschaltprogramme/Kontrolle gespeicherte Betriebsdaten vor Arbeiten alle korrekt, Alarmlisten bereinigt, usw.) 10. Schlusskontrolle Vorort auf den Anlagen durchführen (Anlage in Automatik, Sollwerte/
- 11. Schlusskontrolle gemeinsam mit Verantwortlicher Person KSGR (gemäss Seite 1) durchführen inkl. physisches Ansprechen der Anlagen und Funktionstests.
- 12. Anruf an Pikett Spitaltechnik. Freigabe für Abschluss wird durch Fachbereich Gebäudeinformatik
- 13. Auslösen Testalarme über Leitebene

## **Angaben zu den bearbeiteten/neu erstellten Datenpunkten**

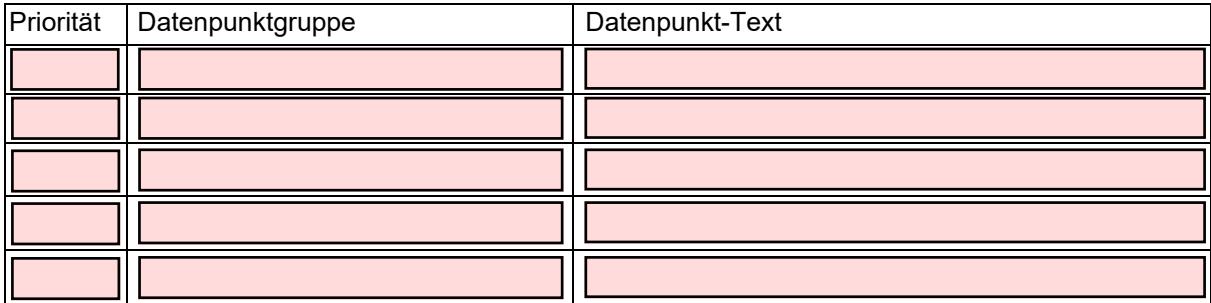

 $\square$  Bei mehr als 5 Datenpunkten separate Excel-Liste beilegen

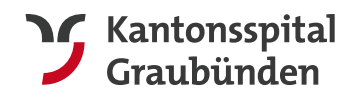

## **Der Antragsteller bestätigt mit seiner Unterschrift die Kenntnis der aufgeführten Bedingungen.**

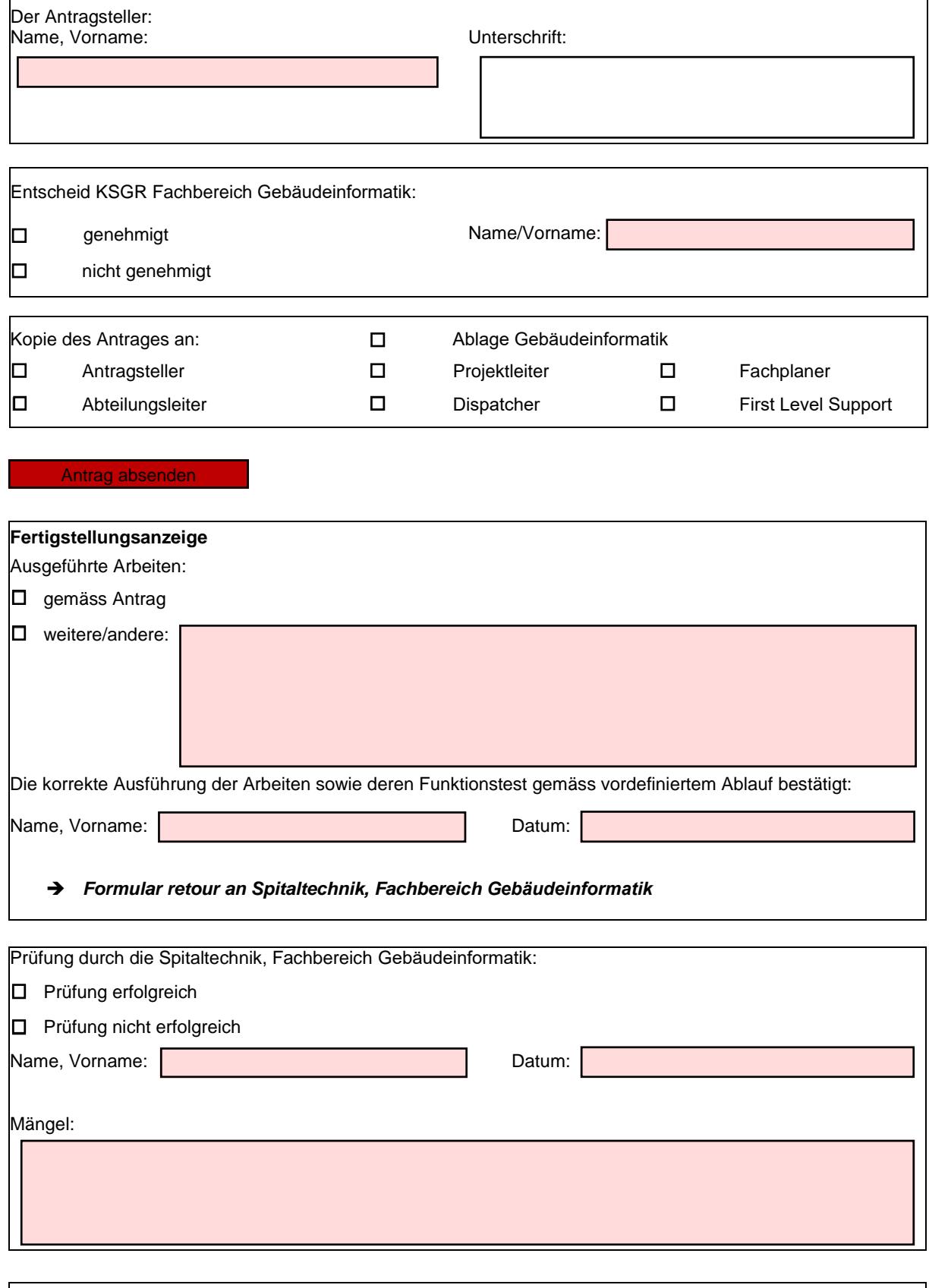

☐ Arbeiten fertiggestellt, Prüfung erfolgreich.

*Antrag zurück an Antragssteller. Zum Abschluss freigegeben.*